The book was found

# **SOLIDWORKS 2016: A Power Guide For Beginners And Intermediate Users**

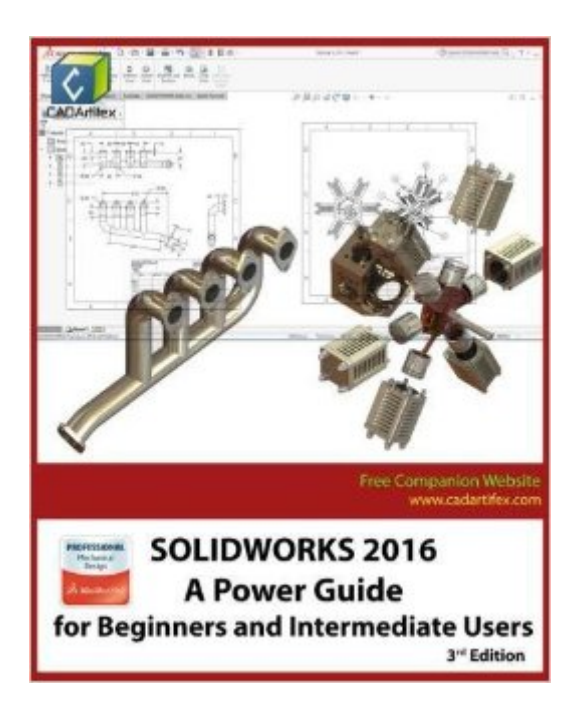

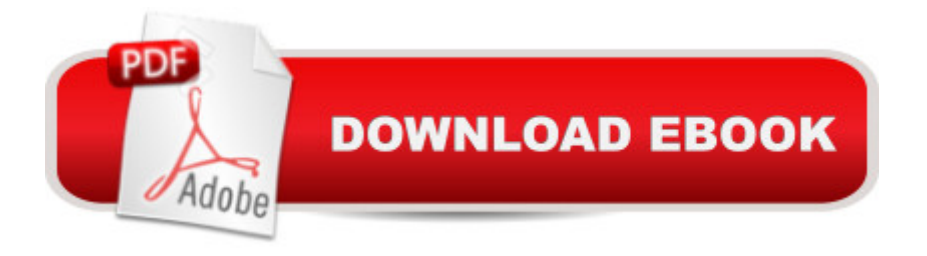

## **Synopsis**

SOLIDWORKS 2016: A Power Guide for Beginners and Intermediate Users textbook is designed for instructor-led courses as well as for self-paced learning. This textbook is intended to help engineers and designers who are interested in learning SOLIDWORKS for creating 3D mechanical designs. It will be a great starting point for new SOLIDWORKS users and a great teaching aid in classroom training. This textbook contains 13 chapters which consist of 758 pages covering major environments of SOLIDWORKS: Part, Assembly, and Drawing, which teaches you how to use the SOLIDWORKS mechanical design software to build parametric models and assemblies, and how to make drawings of parts and assemblies. Every chapter of this textbook contains tutorials which intend to help users to experience how things can be done in SOLIDWORKS step by step. Moreover, every chapter ends with hands-on test drives which allow users to experience themselves the ease-of-use and powerful capabilities of SOLIDWORKS. Table of Contents: Chapter 1. Introduction to SOLIDWORKS Chapter 2. Drawing Sketches with SOLIDWORKS Chapter 3. Editing and Modifying Sketches Chapter 4. Applying Geometric Relations and Dimensions Chapter 5. Creating First/Base Feature of Solid Models Chapter 6. Creating Reference Geometries Chapter 7. Advanced Modeling - I Chapter 8. Advanced Modeling - II Chapter 9. Patterning and Mirroring Chapter 10. Advanced Modeling - III Chapter 11. Working with Assemblies - I Chapter 12. Working with Assemblies - II Chapter 13. Working with Drawing

### **Book Information**

Paperback: 758 pages Publisher: CreateSpace Independent Publishing Platform; 3 edition (March 24, 2016) Language: English ISBN-10: 1530723817 ISBN-13: 978-1530723812 Product Dimensions: 7.5 x 1.7 x 9.2 inches Shipping Weight: 3 pounds (View shipping rates and policies) Average Customer Review: 4.2 out of 5 stars $\hat{A}$   $\hat{A}$  See all reviews $\hat{A}$  (4 customer reviews) Best Sellers Rank: #35,888 in Books (See Top 100 in Books) #1 in Books > Computers & Technology > Graphics & Design > CAD > Solidworks #12 in $\hat{A}$  Books > Computers & Technology > Graphics & Design > Computer Modelling #23 in Books > Arts & Photography > Architecture > Drafting & Presentation

### **Customer Reviews**

have found for SOLIDWORKS. It is simple, clear, & easy to understand. Though not perfect, it is easy to follow and is also a great reference book. I liked the way this book is written, the step-by-step instructions and tutorials. The methods and techniques used in creating the models and assemblies are really impressive. A lot of commands and topics are covered which makes this book a must have for beginner and advanced users. I highly recommend this book to all students as well as working professionals. Great Book!

Not expensive (as many other books in its field), & it uncovers the strength of the software capabilities.The black balloons accompanying each figure are very helpful for all beginners.The thing that make it so friendly to use, that no empty bla bla through the pages as in other books, only action and tutorials.

I have the 2015 version. It is reasonably comprehensive but filled with mis-spellings, poor grammar, and broken sentences. Makes one wonder where the content came from and the native language of the author.

Enables me to expand my design skills more effectively.

#### Download to continue reading...

SOLIDWORKS 2016: A Power Guide for Beginners and Intermediate Users Power Pivot and Power [BI: The Excel User's Guide t](http://ebookslight.com/en-us/read-book/NXM4J/solidworks-2016-a-power-guide-for-beginners-and-intermediate-users.pdf?r=soorQiBhLPiX5BdYR1EYbdt6tAohNeZjTm4Z6l5err28uM3g4OFAh9yTM6kmt9%2BZ)o DAX, Power Query, Power BI & Power Pivot in Excel 2010-2016 SurveyMonkey For Beginners and Intermediate Users Certified SOLIDWORKS Expert Preparation Materials SOLIDWORKS 2016 Workouts in Intermediate Microeconomics: for Intermediate Microeconomics and Intermediate Microeconomics with Calculus, Ninth Edition The Internet Power Toolkit: Cutting-Edge Tools & Techniques for Power Users The Art of Social Media: Power Tips for Power Users Avid Editing: A Guide for Beginning and Intermediate Users Beginning Power BI with Excel 2013: Self-Service Business Intelligence Using Power Pivot, Power View, Power Query, and Power Map Official Guide to Certified SolidWorks Associate Exams - CSWA, CSDA, CSWSA-FEA (SolidWorks 2015, 2014, 2013, and 2012) Official Certified SolidWorks Professional (CSWP) Certification Guide with Video Instruction: SolidWorks 2012-2014 Official Guide to Certified SolidWorks Associate Exams - CSWA, CSDA, CSWSA-FEA (SolidWorks 2012 - 2013) SOLIDWORKS 2016 Intermediate Skills CSWE - Certified SolidWorks Expert Preparation Materials SolidWorks 2010 - 2015 Excel Macros & VBA For Business Users - A Beginners Guide Windows

SOLIDWORKS Simulation 2016 and Flow Simulation 2016 Illustrated Course Guide: Microsoft Word 2013 Intermediate (Illustrated Course Guide. Intermediate) Intermediate Classic Duets for Flute and Violin: 22 classical and traditional melodies for equal Flute and Violin players of intermediate standard. Most are in easy keys. Intermediate Classic Duets for Descant (Soprano) and Treble (Alto) Recorders: 22 classical and traditional melodies for equal Descant and Treble ... intermediate standard. Most are in easy keys.

**Dmca**